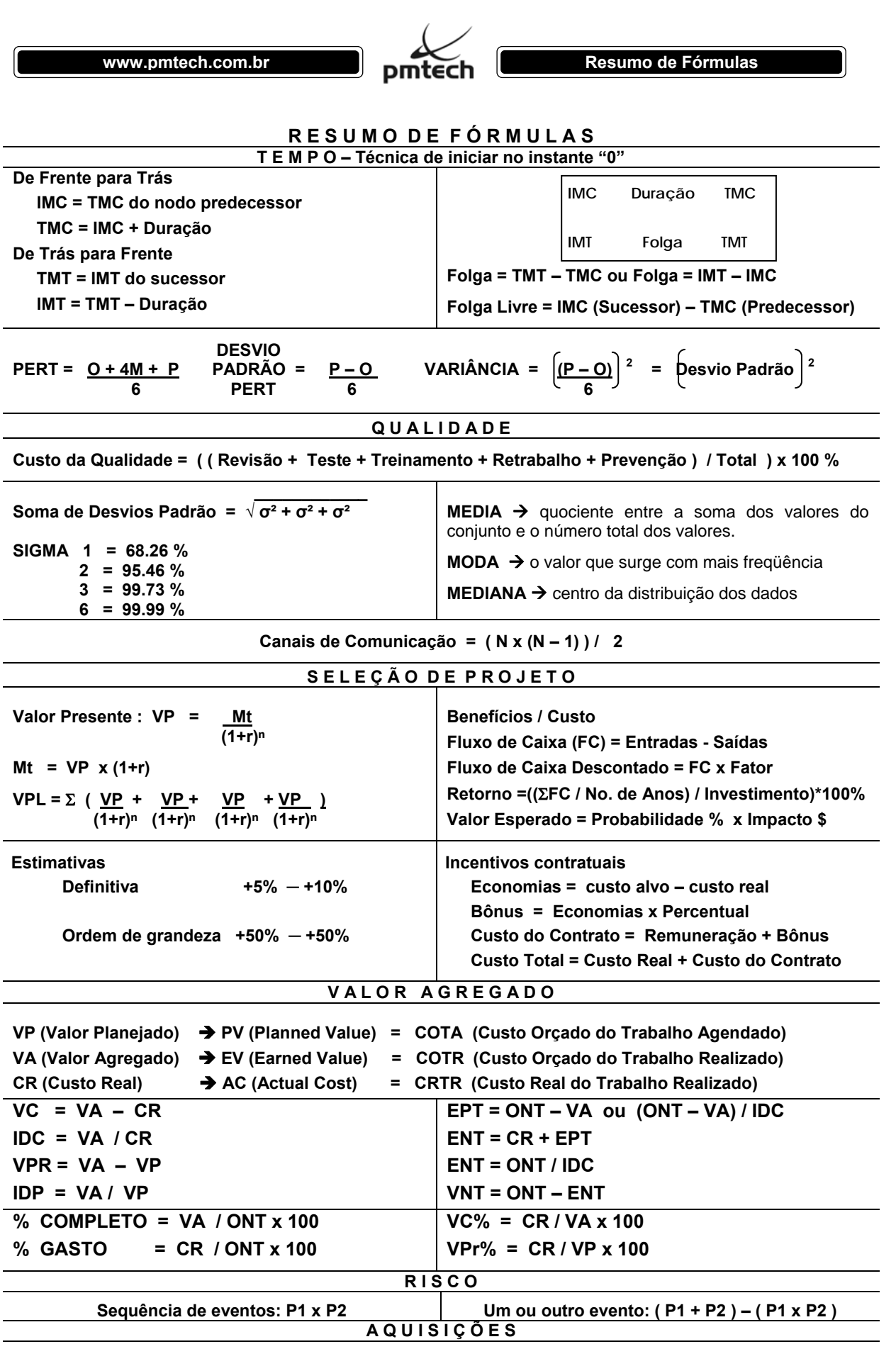

Preço Final = Custo Real + (Custo Alvo – Custo Real) x parte do fornecedor na partilha + Remuneração Alvo